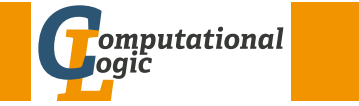

# Logic Programming

Georg Moser

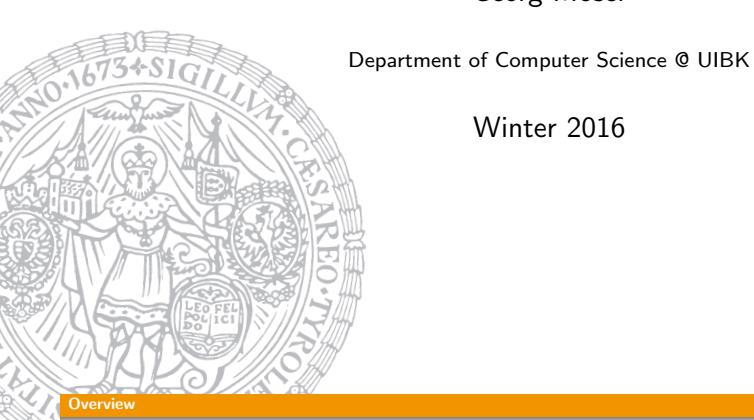

Winter 2016

# <span id="page-0-0"></span>[Outline](#page-0-0) of the Lecture

## Monotone Logic Programs

introduction, basic constructs, logic foundations, unification, semantics, database and recursive programming, termination, complexity

## Incomplete Data Structures and Constraints

incomplete data structures, definite clause grammars, constraint logic programming, answer set programming

## Full Prolog

semantics (revisited), correctness proofs, meta-logical predicates, cuts nondeterministic programming, efficient programs, complexity

#### nmary of Last Lectur

# Summary of Last Lecture

#### Example

```
is map([region(a,A,[B,C,D]), region(b,B,[A,C,E]),
   region(c,C,[A,B,D,E,F]), region(d,D,[A,C,F]),region(e, E, [B, C, F]), region(f, F, [C, D, E])).
coloured map([Region|Regions], Colours) :-
   coloured region(Region,Colours),
    coloured map(Regions,Colours).
coloured map([],Colours).
coloured region(region(Name,Colour,Neighbours), Colours) :-
    select(Colour,Colours,Colours1),
   sublist of(Neighbours,Colours1).
test colour(Map) :-
    is map(Map),
    is colours(Colours),
```
coloured map(Map,Colours).

GM (Department of Computer Science @ UIBK) Logic Programming

#### DCG Revisited

```
Example (parse tree)
is\_expr(\node(1, [])). % tree \neqis\_expr(\node(+,[ExprL,ExprR])) := % operationis\_expr(FxprL),
    is\_expr (ExprR).
exp r (node (1, [])) \longrightarrow" 1".
exp r (node (+, [Expr1, Expr2])) \longrightarrow" ( " ,
    exp(r (Expr1)),
    " +"exp(r (Expr2)),
     ")".
: - phrase (Expr," (1+1)").
:/- Xs=[-.,-,-,-], phrase (expr, Xs).
\therefore phrase (expr, Xs), false.
```
Example  $seq ([]) \implies$  $\prod$ .  $seq ([C|Cs]) \longrightarrow$  $[C]$ ,  $seq (Cs)$ . : - phrase (seq  $([1, 2, 3, 4])$ , Xs), Xs =  $[1, 2, 3, 4]$ .  $:$  phrase (seq ('abcd'), 'abcd').  $invseq([]) \longrightarrow$  % aka reverse  $\prod$ .  $invseq([C|Cs]) \longrightarrow$  $invseq(Cs)$ ,  $[C]$ .  $\therefore$  phrase(invseq('abcd'), Xs), Xs = 'dcba'.

GM (Department of Computer Science @ UI Bogic Programming 126/1

#### DCG Revisited

<span id="page-1-0"></span>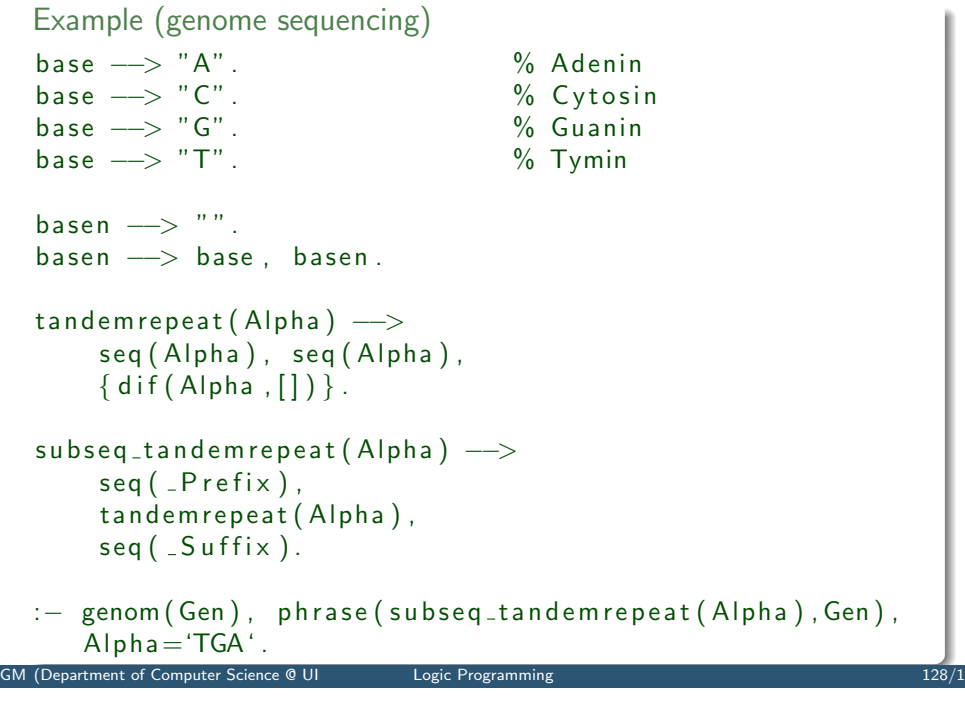

#### DCG Revisited

```
Example
p alindrom -\rightarrowseq(Xs).
      in v seq (Xs).
p alindrom \rightarrowseq(Xs),
      \lceil - \rceil,
      invseq(Xs).
: - phrase (palindrom, 'abba ').
p a lindrom 2 \rightarrow [].
palindrom2 \rightarrow[_{-}].
p alindrom 2 \rightarrow[X],
      palindrom<sub>2</sub>.
      [X].
```
GM (Department of Computer Science @ UI Logic Programming 127/127/127)

#### Termination Revisited

#### Example

```
number pair(pair(X,Y)) :-
     is_{-}n um ber (X),
     is_{\text{-}} number(Y).
: - numberpair (pair (s(s(0)), s(0))).
```

```
%: – numberpair (pair(A, B)), A = s(s(0)), B = s(s(s(0))).
```
#### Example

```
number pair D (pair (X,Y)) :=is_{-}n um ber (Z),
    plus(X, Y, Z).
```

```
: - numberpair D (pair (s(s(0)), s(0))).
: – numberpairD (pair(A, B)), A = s(s(0)), B = s(s(s(0))).
```
# **Cryptarithmetic**

## Definition

- a cryptarithmetic problem is a puzzle in which each letter represents a unique digit  $\leq 9$
- the object is to find the value of each letter
- first digit cannot be 0

Example

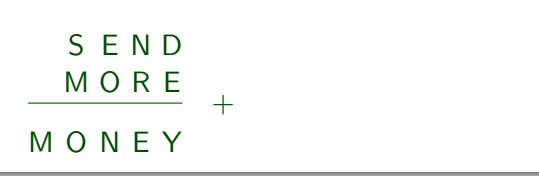

 $GM$  (Department of Computer Science  $Q$  UIBK) Logic Programming 130/1

#### <span id="page-2-0"></span>An Abstract Problem

## **[Discussio](#page-2-0)n**

very inefficient  $?$  time (solve  $(X)$ ). % 133.247.057 inferences. % 7.635 CPU in 7.667 seconds (100% CPU, 17452690 Lips)  $X = [[9, 5, 6, 7], [1, 0, 8, 5], [1, 0, 6, 5, 2]]$ 

#### explanation

- generate-and-test in it's purest form
- all guesses are performed before the constraints are checked
- arithmetic checks cannot deal with variables

## improvement

- move testing into generating
- destroys clean structure of program
- any other ideas?

# First Attempt

generate and test

```
s o l v e ([S, E, N, D], [M, O, R, E], [M, O, N, E, Y]] ) : -
       Digits = [D, E, M, N, O, R, S, Y],
       Carries = [C1, C2, C3, C4],
       s^{e} selects (Digits, [0, 1, 2, 3, 4, 5, 6, 7, 8, 9]),
       members (Carries, [0,1]),
       M =:= C4,
       O + 10 * C4 = = S + M + C3N + 10 * C3 == E + O + C2E + 10 * C2 = = N + R + C1Y + 10 * C1 == D + E.
       M > 0, S > 0.
: - solve (X).
X = [19, 5, 6, 7], [1, 0, 8, 5], [1, 0, 6, 5, 2],
```
GM (Department of Computer Science @ UI
Logic Programming

#### Constraint Logic Programming

# Constraint Logic Programming

Definitions (CLP on finite domains)

- use module(library(clpfd)) loads the clpfd library
- $X_s$  ins  $N$ .. M specifies that all values in  $X_s$  must be in the given range
- all\_different(Xs) specifies that all values in  $X_s$  are different
- $\bullet$  label(Xs) all variables in  $Xs$  are evaluated to become values
- $#=$ ,  $# \equiv$ ,  $# \gt$ , ... like the arithmetic comparison operators, but may contain (constraint) variables

## standard approach

- load the library
- specify all constraints
- call label to start efficient computation of solutions

#### Second Attempt

constraint logic program

```
solve ([S, E, N, D], [M, O, R, E], [M, O, N, E, Y]] :–
      Digits = [D, E, M, N, O, R, S, Y],
      Carries = [C1, C2, C3, C4],
      Digits ins 0 \ldots 9, all different (Digits),
      Carries ins 0 \ldots 1.
      M \# C4,
      0 + 10 * C4 \neq S + M + C3.
     N + 10 * C3 \n\# E + O + C2E + 10 * C2 \neq N + R + C1Y + 10 * C1 \neq D + EM \# > 0, S \# > 0,
      label (Digits).
```
 $GM$  (Department of Computer Science  $Q$  UI**BK)** Logic Programming 134/1

Constraint Logic Programming Eight Queens  $n$ [-queens](#page-2-0) (using clp)  $n$  queens  $(N, Qs)$ : –  $length(Qs, N)$ ,  $Qs$  ins  $1$  .. N, all different  $(Qs)$ ,  $const$  raint  $quee$ ns  $(Qs)$ .  $label(Qs)$ .  $const$ raint<sub>-queens</sub>  $( [] )$ .  $const$  raint  $ca$  ueens ( $[Q|Qs]$ ) :  $no$  attack  $(Q, Qs, 1)$ .  $const$  raint  $quee$ ns  $(Qs)$ .  $noattack($ ... $|$ , ...  $no{\texttt{attack}}(X, [Q|Qs], N) \; : X \#E = Q + N$ ,  $X \#$   $\models$  Q-N, M is  $N+1$ .  $noattack(X,Qs,M)$ .

#### 8 queens

queens  $(Xs)$  :  $-$  template  $(Xs)$ , solution  $(Xs)$ . template  $(11 / Y1.2 / Y2.3 / Y3.4 / Y4.$  $5/$   $Y5.6/$   $Y6.7/$   $Y7.8/$   $Y81$ . solution  $( [] )$ . solution  $([X/Y]$  Others  $]$  :solution (Others). member  $(Y, [1, 2, 3, 4, 5, 6, 7, 8])$ .  $noattack(X/Y, Others)$ .  $noattack($ . []).  $no{\texttt{attack}}(X/Y, \lceil X1/Y1 \rceil \texttt{Others} \rceil): Y = = Y1$ ,  $Y1 - Y = = \pm 1 - X$ ,  $Y1 - Y = \models X - X1$  $noattach(X/Y, Others)$ .

GM (Department of Computer Science @ UI Bogic Programming 135/1

#### Constraint Logic Programming

#### Definition

- Sudoku is a well-known logic puzzle; usually played on a  $9 \times 9$  grid
- $\forall$  cells: cells  $\in$  {1, ..., 9}
- ∀ rows: all entries are different
- ∀ colums: all entries are different
- ∀ blocks: all entries are different

```
Main Loop (using clp)
sudoku ( Puzzle) :-
```

```
show (Puzzle).
flatten (Puzzle, Cells),
Cells ins 1 \ldots 9.
rows (Puzzle).
c o |s ( Puzzle ).
blocks (Puzzle).
label (Cells),
show(Puzzle).
```

```
GM (Department of Computer Science @ UI Logic Programming 137/1
```
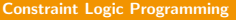

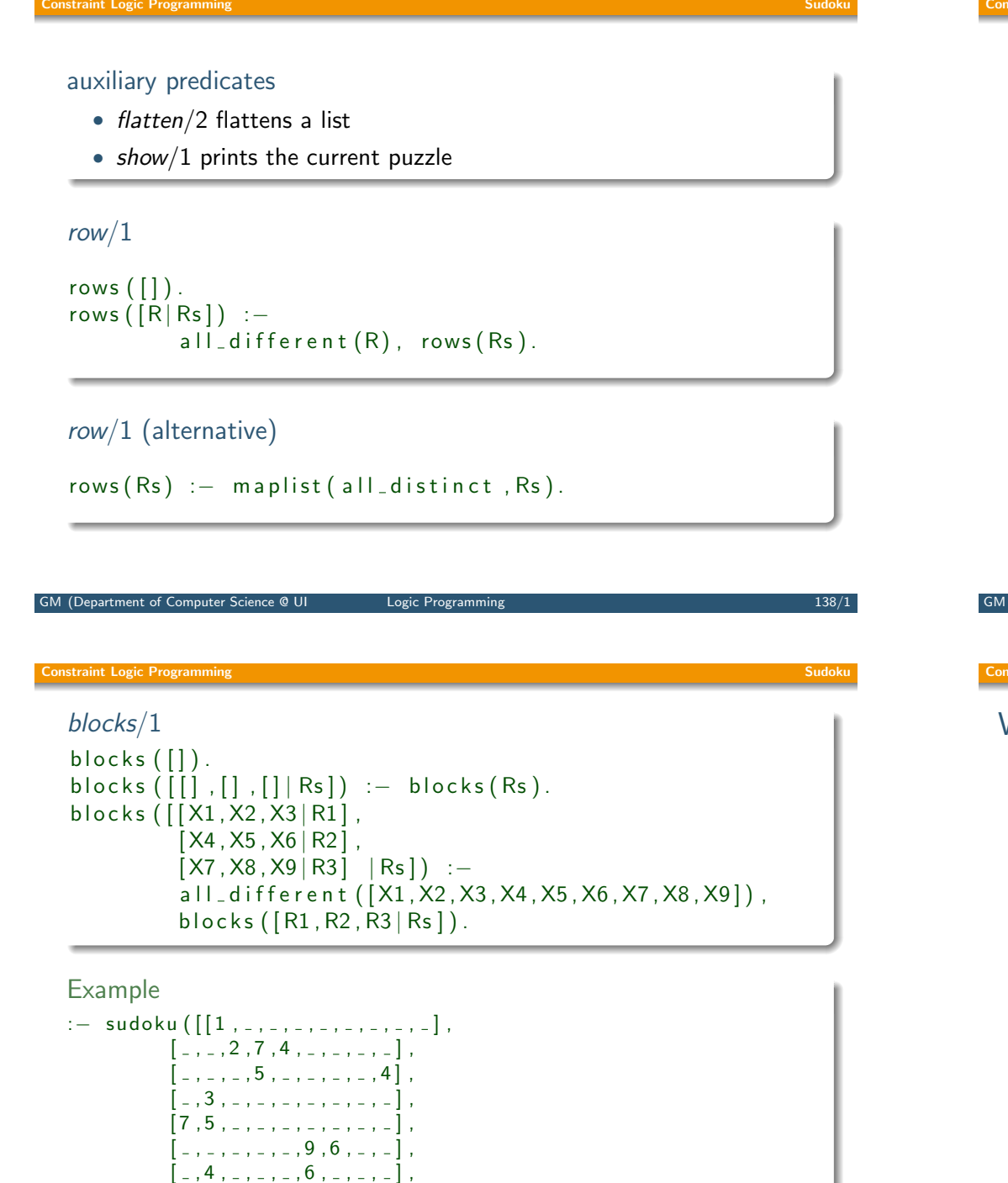

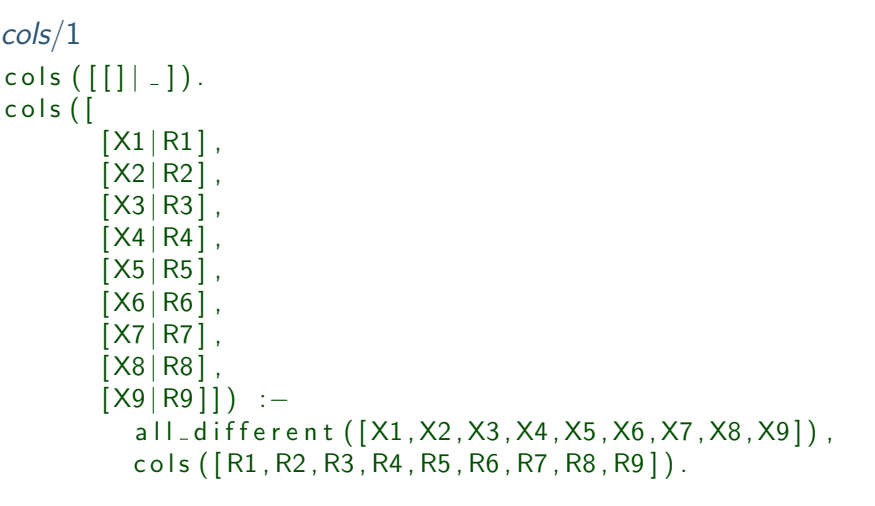

## cols/1 (alternative)

use maplist/2

GM (Department of Computer Science @ UIBK) Logic Programming 139/1

#### Istraint Logic Programming

## Wrong Solutions

#### Example

 $/*$  A farmer has chicken and cows with in total 24 legs and 9 heads. How many chicken and cows does the farmer own? \*/

```
Example
s o l v e _ r i d d l e ( Hens, Cows) : -
    4 * Cows + 2 * Hens #2 4,
    Cows + Hens # 9,
    Cows #>= 0,
    Hens #>= 0.
: - solve_riddle (Hens, Cows), Hens=6, Cows=3.
s o l v e _ r i d d l e 2 ( Hens, Cows) : -
    4 * Cows + 2 * Hens # = 24,
    Cows + Hens # 9.
: - solve_riddle2 (Hens, Cows), Hens=6, Cows=3.
```
[ , , , , , , , 7 , 1 ] ,  $\left[ \begin{array}{c} 1, & -1, & -1, & -1, & 1, & -1, & 3, & -1 \end{array} \right]$ .

GM (Department of Computer Science @ UI BR ) Logic Programming 141/1 Logic Protection 1611/1